**ГОСУДАРСТВЕННЫЙ КОМИТЕТ СССР ПО СТАНДАРТАМ**

**ВСЕСОЮЗНЫЙ ОРДЕНА ТРУДОВОГО КРАСНОГО ЗНАМЕНИ НАУЧНО-ИССЛЕДОВАТЕЛЬСКИЙ ИНСТИТУТ ФИЗИКО-ТЕХНИЧЕСКИХ И РАДИОТЕХНИЧЕСКИХ ИЗМЕРЕНИЙ (ВНИИФТРИ)**

# **МЕТОДИКА**

# **ПОВЕРКИ РАБОЧИХ СРЕДСТВ ИЗМЕРЕНИЙ ТЕМПЕРАТУРНЫХ КОЭФФИЦИЕНТОВ ЛИНЕЙНОГО РАСШИРЕНИЯ ТВЕРДЫХ ТЕЛ**

**МИ 153-78**

Москва

**ИЗДАТЕЛЬСТВО СТАНДАРТОВ**

**1979**

**РАЗРАБОТАНА Всесоюзным Ордена Трудового Красного Знамени научно-исследовательским институтом физико-технических и радиотехнических измерений (ВНИИФТРИ)**

**Директор В. К. Коробов** Исполнители: **Я. С. Агранович, В. А. Медведев**

#### **ПОДГОТОВЛЕНА К УТВЕРЖДЕНИЮ Сектором госиспытаний и стан\* дартизации**

Руководитель сектора **И. И. Турунцова** Исполнитель **И. Ш. Генфон**

**УТВЕРЖДЕНА Научно-техническим советом ВНИИФТРИ** *28* **декабря 1977 г. (протокол № 12)**

# **МЕТОДИКА**

## ПОВЕРКИ РАБОЧИХ СРЕДСТВ ИЗМЕРЕНИЙ ТЕМПЕРАТУРНЫХ КОЭФФИЦИЕНТОВ ЛИНЕЙНОГО РАСШИРЕНИЯ ТВЕРДЫХ ТЕЛ

# MM 153-78

Настояшая методика распространяется на дилатометры. предназначенные для определения температурных коэффициентов линейного расширения (ТКЛР) твердых тел в диапазоне 3-10-7-2.10<sup>-4</sup> К<sup>-1</sup> с допустимой погрешностью от 1.10<sup>-7</sup> до 1.10<sup>-5</sup> К<sup>-1</sup> при температурах 20-300 К, и устанавливает методы и средства их первичной и периодической поверок.

### 1. ОПЕРАЦИИ И СРЕДСТВА ПОВЕРКИ

1.1. При проведении поверки должны выполняться операции и применяться средства, указанные в таблице.

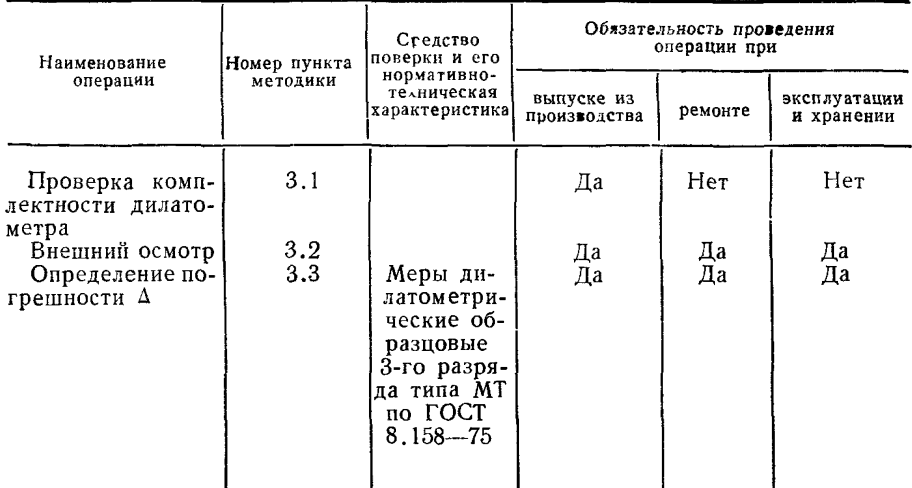

Примечание. Разрешается применение отдельных вковь разработанных или находящихся в эксплуатации средств поверки, прошедших метрологическую аттестацию в установленном порядке.

С Издательство стандартов, 1979

2.1. При проведении поверки температура и влажность воздуха в помещении должны соответствовать указанным в НТД поверяемого дилатометра.

2.2. Применяемые образцовые меры (образцы с известной за висимостью ТКЛР от температуры — ГОСТ 8.158—75) по форме и размерам должны быть идентичны образцам, исследуемым на поверяемом дилатометре.

2.3. При проведении поверки последовательность операций при измерениях должна соответствовать указанной в НТД на дилатометр.

#### **3. ПРОВЕДЕНИЕ ПОВЕРКИ**

3.1. Проверка комплектности дилатометра

3.1.1. При проверке комплектности дилатометра должно быть установлено ее соответствие комплектности, указанной в технической документации.

3.2. Внешний осмотр

3.2.1. При проведении внешнего осмотра должно быть установлено соответствие дилатометра следующим требованиям:

отсутствие повреждений, влияющих на работу дилатометра;

размещение образцовой меры в дилатометре, а также монтаж схем регулирования и измерения в соответствии с указанным в технической документации на дилатометр.

3.3. Определение погрешности  $\Delta$ 

3.3.1. Случайную и систематическую составляющие погрешности Д определяют измерением ТКЛР образцовой меры на поверяемом дилатометре; измерения проводят в соответствии с инструкцией по эксплуатации поверяемого дилатометра.

3.3.2. ТКЛР определяют в начале, середине и конце температурного диапазона работы дилатометра пять раз на каждом участке.

3.3.3. В указанных (см. п. 3.3.2) участках температурного диапазона находят средние значения ТКЛР образцовой меры в интервале  $\Delta T$ , выбранном в соответствии с техническими условиями на поверяемый дилатометр (например,  $\Delta T = 5$ , 10, 20 или 50 K). Каждое из найденных средних значений ТКЛР относят к температуре середины интервала:

$$
T_{\rm c} = T_1 + \frac{\Delta T}{2} \tag{1}
$$

3.3.4. Среднее значение ТКЛР вычисляют по формуле

$$
\alpha_i^{\rm cp} = \frac{1}{l_0} \frac{\Delta l_i}{\Delta T} \tag{2}
$$

где *1*0— длина образцовой меры, приведенная в паспорте на меру;  $\Delta l_i$  — приращение длины образцовой меры.

**4**

3.3.5. Каждое из найденных значений ТКЛР приводят к одному и тому же целочисленному значению температуры  $T$ <sup>п</sup> в середине выбранного интервала методом линейной интерполяции с помошью значений первых разностей  $\Delta \alpha$  (T), приведенных в паспорте на образновую меру.

3.3.6. Случайную составляющую погрешности  $\Delta$  вычисляют по формуле

$$
\hat{\Delta} = t_q \sqrt{\frac{\sum\limits_{i=1}^{R} (\alpha_i - \alpha_{cp}^{\text{H}})^2}{n(n-1)}} = 2{,}78 \sqrt{\frac{\sum\limits_{i=1}^{5} (\alpha_i - \alpha_{cp}^{\text{H}})^2}{5.4}} = 0{,}62 \sqrt{\sum\limits_{i=1}^{5} (\alpha_i - \alpha_{cp}^{\text{H}})^2},
$$
\n(3)

где  $\alpha_i^n$  — значение  $\alpha_i$ , приведенное к температуре  $T^n$ :

$$
\alpha_{\rm cp}^{\rm n} = \frac{1}{5} \sum_{i=1}^{5} \alpha_i^{\rm n}.
$$
 (4)

 $t_a$  — коэффициент Стьюдента.

3.3.7. Систематическую составляющую  $\Delta_c$  погрешности определяют по формуле

$$
\Delta_{\rm c} = |a_0^{\rm cp} - a_{\rm cp}^{\rm n}|,\tag{5}
$$

где  $\alpha_{0}^{cp}$  — среднее значение ТКЛР образцовой меры в интервале измерений (см. п. 3.3.3). вычисляемое по формуле

$$
\alpha_0^{\rm cp} = \frac{1}{m-1} \left[ \sum_{i=2}^{m-1} \alpha_0^i + \frac{1}{2} (\alpha_0^1 + \alpha_0^m) \right]; \tag{6}
$$

здесь  $a_0^1$ ,  $a_0^i$ ,  $a_0^m$  — значения ТКЛР меры, приведенные в паспорте на нее в интервале измерений;  $m-$  число значений  $\alpha_n^i$ в этом же интервале.

Формула (6) выведена интегрированием по методу трапеций.

3.3.8. Погрешность А поверяемого дилатометра для начала, середины и конца рабочего диапазона температур вычисляют по формуле

$$
\Delta = V \overline{\hat{\Delta}^2 + \Delta_c^2 + \Delta_{\rm M}^2} \,, \tag{7}
$$

где  $\Delta_M$  — допустимая погрешность образцовой меры, указанная в паспорте.

3.3.9. Погрешность  $\Delta$  не должна превышать значения, указанного в НТД на поверяемый дилатометр.

3.3.10. Результаты поверки заносят в протокол, форма которого приведена в обязательном приложении I.

3.3.11. Пример расчетов по обработке результатов поверки привелен в обязательных приложениях II и III.

#### **4. ОФОРМЛЕНИЕ РЕЗУЛЬТАТОВ ПОВЕРКИ**

4.1. При выпуске дилатометра из производства и после ремонта результаты поверки заносят в паспорт дилатометра.

4.2. На дилатометры, удовлетворяющие требованиям настоящей методики, выдают свидетельство установленной формы.

4.3. Не допускается выпуск в обращение и применение средств измерений, прошедших поверку с отрицательными результатами.

4.4. При отрицательных результатах поверки погашают клеймо и в документ о поверке вносят указание о непригодности поверенных средств измерений.

## протокол

поверки дилатометра типа по последните последните последните подата на поверхи дилатометра типа

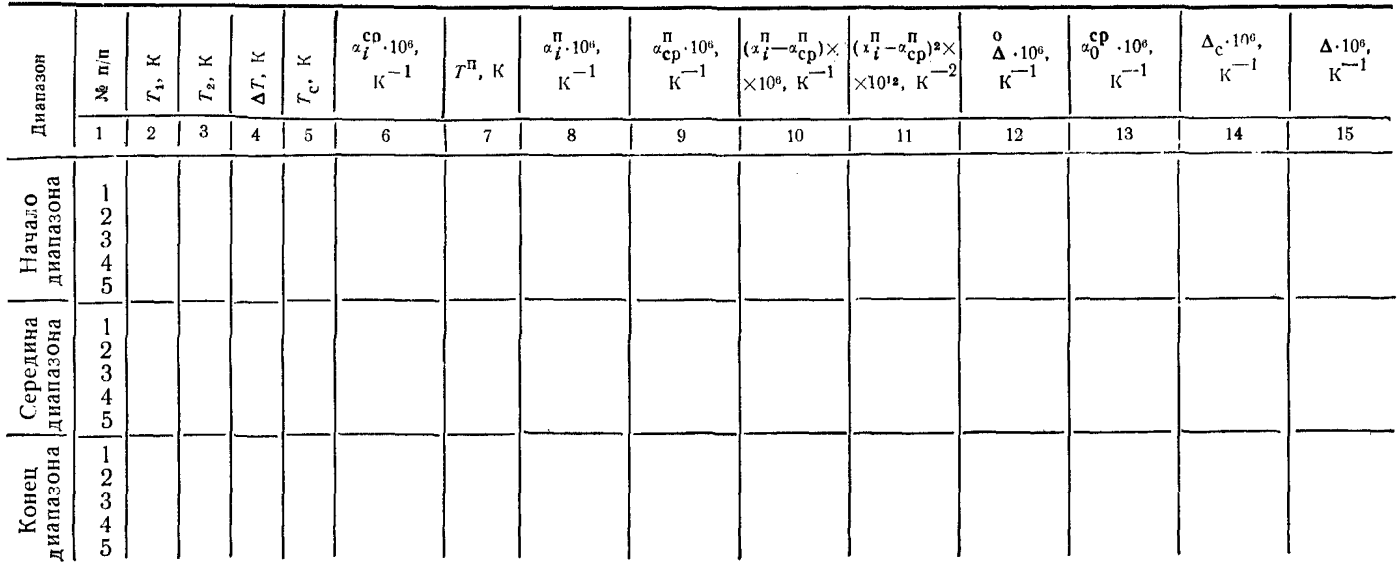

↵

 $\sim$ 

#### Пример

#### расчетов по обработке результатов поверки дилатометра

1. Проведение измерений

1.1. Внести в протокол поверки данные о поверяемом дилатометре и примененной мере.

1.2. Выбрать начало, середину и конец диапазона работы дилатометра.<br>Например, если рабочий диапазон температур 80—300 К (см. приложение III), то выбираем температуры 85 К, 180 К и 280 К.

1.3. Выбрать интервал температур нагрева. Например,  $\Delta T \approx 7$  K.

1.4. Охладить образцовую меру до минимальной температуры данного участка. Например,  $T_1 = 80.21$  K. Записать значение  $T_1$  в графу 2 протокола поверки.

1.5. Нагреть меру на  $\Delta T \approx 7$  К. Когда наступит ее стабилизация, измерить  $T_2$  и результат записать в графу 3 протокола. Например,  $T_2 = 87.64$  K.

1.6. Вычислить  $\Delta T = T_2 - T_1 = 87.64 - 80.21 = 7.43$  K, результат записать в графу 4.

1.7. Вычислить температуру отнесения по формуле (1) данной методики.

$$
T_{\rm c} = T_1 + \frac{\Delta T}{2} = 80.21 + \frac{7.43}{2} = 83.92 \text{ K}.
$$

Результат записать в графу 5 протокола.

1.8. Записать на отдельном листе значение  $\Delta l$ , измеренное дилатометром. и вычислить  $\alpha_1^{cp}$  по формуле (2) методики. Полученное значение записать в графу 6 протокола. Значение  $l_0$  меры использовать из ее паспорта. Например, расчет дал  $\alpha_1^{\text{cp}} = 8.79 \cdot 10^{-6} \text{ K}^{-1}$ .

1.9. Повторить последовательность изложенных в пп. 1.4-1.8 операций пять раз подряд, записывая каждый раз данные в соответствующие графы протокола (см. приложение III) в строку «Начало диапазона».

1.10. Нагреть образцовую меру до температуры ~180 К.<br>1.11. Вблизи этой температуры нагреть меру на  $\Delta T \approx 7$  К и произвести все операции аналогично пп. 1.4-1.8 (см. приложение III) пять раз подряд. Данные занести в протокол в строку «Середина диапазона».

1.12. Нагреть образцовую меру до температуры ~280 К.<br>1.13. Вблизи этой температуры нагреть меру на  $\Delta T \approx 7$  К и повторить все онерации аналогично пп. 1.4-1.8 (см. приложение III) пять раз подряд. Данные занести в протокол в строку «Конец диапазона».

2. Определение погрешности

2.1. Найти средние значения температур отнесения для начала, середины и конца рабочего диапазона и выбрать температуры приведения, близкие к этим значениям. Например, для начала диапазона

$$
T_{\text{orib}} = \frac{83,92 + 83,75 + 85,13 + 84,86 + 85,84}{5} = 84,7 \text{ K}.
$$

Выберем температуру приведения  $T_1 = 85$  К. Для середины диапазона  $T_2=181$  К. Для конца аналогично получим  $T_3=276$  К. Занесем результаты в графу 7 протокола.

2.2. Вычислить приведенные значения  $\alpha_i^n$  для каждого участка диапазо-Ha.

2.2.1. Для начала диапазона  $T^{\pi}$ =85 К;  $T_{\text{orth}}$  =83,92 К. Найдем разность  $T<sup>π</sup> - T<sub>orth1</sub> = 85-83.92=1.08$  К. Поскольку разность более 1 К, приведение осушествим в два этапа.

2.2.1.1. Сначала вычислим приведенное значение ТКЛР для  $T=84$  К. Из ласпорта на образцовию меру найдем разность значений ТКЛР между 84 и<br>83 К. Она равна 0,115-10-6 К-1. Следовательно, поправка приведения<br> $\Delta \alpha' = 0.115 \cdot 10^{-6} \cdot 0.08 = 0.0092 \cdot 10^{-6}$  К-1. Тогда значение ТКЛР, приведенчое

2.2.1.2. Затем определим значение ТКЛР, приведенное к  $T^n = 85$  K. Раз-<br>ность значений ТКЛР меры между 85 и 84 K равна 0,113-10-6 K-1. Следова- $\alpha_1^{\pi} = \alpha' + 0.113 \cdot 10^{-6} = 8.80 \cdot 10^{-6} + 0.113 \cdot 10^{-6} \approx 8.91 \cdot 10^{-6}$  K<sup>-1</sup>  $\beta$ TOT тельно.  $ne$ зультат заносим в графу 8 протокола.

Затем аналогично, тоже в два этапа, установим  $\alpha_2^{\pi}$ , так как  $T^{\pi}$ — $T_{\text{crit }z}$  =  $= 85 - 83.75 = 1.25$  K, т. е. тоже более 1 К. Сначала найдем приведенное значение для  $T = 84$  K, а затем для  $T = 85$  K.

Приведенное значение для  $T=84$  K:  $\Delta \alpha''=0.115 \cdot 10^{-6} \cdot 0.25=0.0287 \cdot 10^{-6} \text{K}^{-1}$ .  $\Delta \alpha' = 8.82 \cdot 10^{-6} + 0.0287 \cdot 10^{-6} = 8.85 \cdot 10^{-6}$  K<sup>-1</sup>.  $\alpha_2^R$  $= 8.85 \cdot 10^{-6} + 0.113 \cdot 10^{-6} =$ =8,96-10-6 К-1. Занесем результат в графу 8 протокола. Найдем  $\alpha_3^n$ .  $T_{\text{orhs}} =$ =85.13 К. Т<sup>п</sup>=85 К. Следовательно,  $T^{n}-T_{\sigma\tau_{H3}}$  =85-85,13 = -0,13 К. Найдем разность ТКЛР меры между 86 и 85 К по паспорту меры. Она равна 0,111-10-6<br>K-1. Тогда поправка приведения  $\Delta \alpha''' = 0,111 \cdot 10^{-6}$ . (-0,13) = -0,0144-10-6 K-1. Следовательно, приведенное значение  $\alpha_3^{\pi} = \alpha_3^{\text{cp}} + \Delta \alpha''' = 8.96 \cdot 10^{-6} - 0.0144 \cdot 10^{-6} =$ =8,94-10-6 K-1. Продолжая аналогичные вычисления, получим  $\alpha_4^{\pi} = 9.08 \cdot 10^{-6}$  $K^{-1}$ ,  $\alpha_n^n = 9,16-10^{-6}$  K<sup>-1</sup>. Результаты занесем в графу 8 протокола.

2.2.2. Для середины диапазона  $T_{\text{orth}} = 178,84$  К;  $T^{\text{II}} = 181$  К;  $T^{\text{II}} - T_{\text{orth}} =$  $=181-178,84=2,16$  К. Поскольку разность более 2 К, приведение проведем в три этапа.

Вначале приведем к температуре 179 К. По паспорту меры найдем разность значений ТКЛР между 179 и 178 К. Она равна 0,028-10-6 К-1. Следовательно, значение ТКЛР, приведенное к  $T=179$  K, составляет  $\alpha'=\Delta\alpha'+\alpha_1^{cp}=$  $= 0.028 \cdot 10^{-6} \cdot 0.16 + 14.66 \cdot 10^{-6} \approx 14.66 \cdot 10^{-6} \text{ K}^{-1}$ .

Затем последовательно приведем ТКЛР к температурам 180 и 181 К. Из<br>паспорта на меру возьмем разность ТКЛР между 180 и 179 К и между 181 и<br>180 К. Она равна соответственно  $\Delta \alpha'' = 0.027 \cdot 10^{-6}$  K-1 и  $\Delta \alpha''' = 0.027 \cdot 10^{-6}$ Cледовательно  $\alpha_1^{\text{II}} = \alpha' + \Delta \alpha'' = 14{,}66 {\cdot}10^{-6} + 0{,}027 {\cdot}10^{-6} + 0{,}027 {\cdot}10^{-6} =$ <br>= 14,71.10-6 K-1. Результат занесем в графу 8 протокола. Далее,  $T_{\text{orra}} =$ <br>= 180,02 K;  $T^{\text{II}} = 181$  K;  $T^{\text{II}} - T_{\text{orra}} = 181 - 18$ 

Следовательно,  $\Delta \alpha_2 = 0.027 \cdot 10^{-6} \cdot 0.98 = 0.0265 \cdot 10^{-6}$  К-1. Значит  $\alpha_2^{\pi} = \alpha_2^{c} +$  $+\Delta\alpha_2' = 14,82.10^{-6} + 0,0265.10^{-6} \approx 14,85.10^{-6} \text{ K}^{-1}$ . Занесем результат в графу 8 протокола. Проведя аналогичные вычисления, найдем  $\alpha_3^{\text{II}} = 14,88 \cdot 10^{-6} \text{ K}^{-1}$ ;  $\alpha_4^{\overline{n}} = 14,82 \cdot 10^{-6}$  K-1;  $\alpha_5^{\overline{n}} = 14,80 \cdot 10^{-6}$  K-1. Результаты занесем в графу 8 протокола.

2.2.3. Для конца диапазона проведем аналогичные вычисления; если раз-ность между  $T<sup>n</sup>$  и  $T<sub>orr</sub>$  превышает 1 K, то приведение осуществляем в два этапа, если превышает 2 K, то в три этапа и т. д.

Для конца диапазона получим  $\alpha_1^{n} = 16,63 \cdot 10^{-6}$  K-1;  $\alpha_2^{n} = 16,54 \cdot 10^{-6}$  K-1;  $\alpha_3^n = 16{,}53 \cdot 10^{-6} \text{ K}^{-1}; \alpha_4^n = 16{,}51 \cdot 10^{-6} \text{ K}^{-1}; \alpha_5^n = 16{,}47 \cdot 10^{-6} \text{ K}^{-1}.$  Занесем результаты в графу 8 протокола.

2.3. Значение  $\alpha_{\rm co}^{\rm n}$  для каждого участка диапазона вычислим по формуле (4) методики. Результаты запишем в графе 9 протокола.

 $\alpha_i^{\text{II}} - \alpha_{\text{cp}}^{\text{II}}$  и  $(\alpha_i^{\text{II}} - \alpha_{\text{cp}}^{\text{II}})^2$  для 2.4. Вычислим последовательно разности каждого участка диапазона. Результаты занесем в графы 10 и 11.

2.5. Определим случайную составляющую погрешности А для каждого участка диапазона по формуле (3) методики. Результаты занесем в графу 12 протокола.

 $\alpha_0^{cp}$  для каждого участка диапазона по формуле (6) ме-2.6. Вычислим тодики. Данные возьмем из паспорта меры. Для начала диапазона самая низкая температура в интервале  $\Delta T - T_1$  составляет 80.21 К, самая высокая  $T_2$ --89,21 К. Из паспорта выпишем все значения ТКЛР меры, лежащие между 80 и 89 К через 1 К. Всего значений 10.

По формуле (6) методики определим

$$
\alpha_0^{\rm cp} = \frac{1}{10-1} \left[ \frac{9}{2} \alpha_{0I} + \frac{\alpha_{01} + \alpha_{010}}{2} \right] = \frac{1}{9} [71, 3 \cdot 10^{-6} \text{K}^{-1} +
$$
  
+ 
$$
\frac{8,388 \cdot 10^{-6} \text{K}^{-1} + 9,407 \cdot 10^{-6} \text{K}^{-1}}{2} \approx 8,91 \cdot 10^{-6} \text{K}^{-1}.
$$

(суммируем значения от  $\alpha_{02}$  при  $T = 81$  K до  $\alpha_{09}$  при  $T = 88$  K).

Для середины диапазона самая низкая температура в интервале  $\Delta T - T_t$  равна 174,51 К, самая высокая  $T_2$ -187,13 К. Из паспорта выпишем все значения ТКЛР меры, лежащие между 174 и 187 К. Всего значений 14. По формуле (6) методики определим

$$
\alpha_0^{\rm cp} = \frac{1}{14-1} \left[ \frac{13}{2} \alpha_0 t + \frac{\alpha_0 t + \alpha_{014}}{2} \right] = \frac{1}{13} [176, 65 \cdot 10^{-6} \text{K}^{-1} + \frac{14,540 \cdot 10^{-6} \text{K}^{-1} + 14,890 \cdot 10^{-6} \text{K}^{-1}}{2}] \approx 14,72 \cdot 10^{-6} \text{K}^{-1}
$$

(суммируем значения от  $\alpha_{02}$  при  $T = 175$  К до  $\alpha_{013}$  при  $T = 186$  К). Аналогичные вычисления для конца диапазона дают  $\alpha_0^{cp} = 16,44.10^{-6}$  K-1. Результаты запишем в графу 13 протокола.

2.7. Вычислим систематическую составляющую  $\Delta_c$  по формуле (5) Meтодики. Результаты запишем в графу 14 протокола.

2.8. Вычислим погрешность  $\Delta$  для начала, середины и конца рабочего диапазона поверяемого дилатометра по формуле (7) методики. Результаты запишем в графу 15 протокола.

Например, для начала диапазона

$$
\Delta = \frac{\sqrt{\hat{\Delta}^2 + \Delta_c^2 + \Delta_M^2}}{+ (0.06)^2 \cdot 10^{-12}} = 10^{-6} \sqrt{\frac{0.131)^2 \cdot 10^{-12} + (0.10)^2 \cdot 10^{-12} + (0.06)^2 \cdot 10^{-12}}}{0.017161 + 0.01 + 0.0036} = 10^{-6} \sqrt{\frac{0.030761 \cdot 10^{-6} \cdot 10^{-6} \
$$

Значение  $\Delta_M$  возьмем из паспорта на меру.

# Пример заполнения протокола поверки

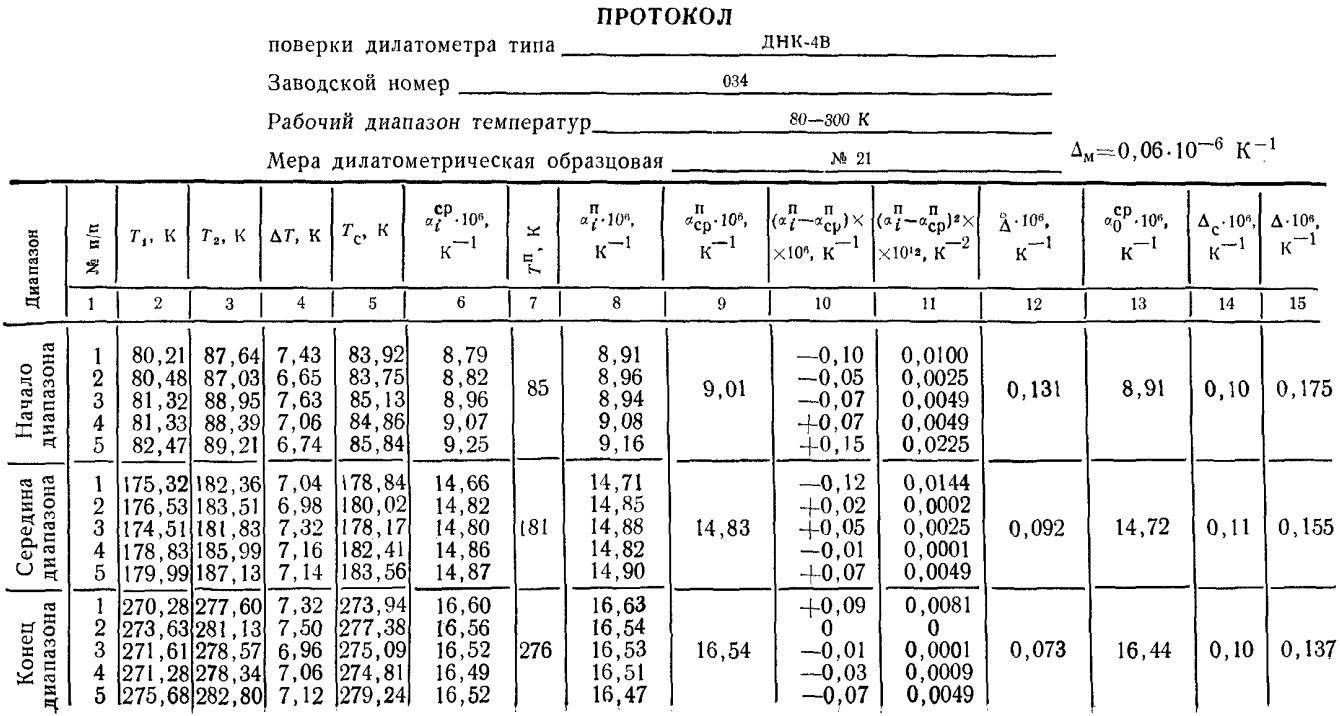

Начало

### **МЕТОДИКА**

#### **ловерки рабочих средств измерений температурных коэффициентов линейного расширения твердых тел**

#### **МИ 153—78**

Редактор *Э. А. Абрамова* Технический редактор О. *Н. Никитина* Корректор *Г. В. Бобкова*

Сдано в набор 17.07.78 Подп. в печ. 04.10.78 Формат 60×90 Бумага типографская №2. Гарнитура<br>литературная. Печать высокая 0,75 усл. п. л. 0,70 уч.-изд. л. Тираж 3000 Зак. 2318 Цена 5 коп.<br>Изд. № 5634/4

Ордена «Знак Почета» Издательство стандартов, Москва, Д-557, Новопресненский пер., 3 Калужская типография стандартов, ул. Московская, 256.

[МИ 153-78](http://files.stroyinf.ru/Data2/1/4294810/4294810027.htm)